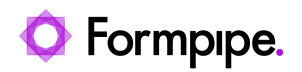

[News](https://support.formpipe.com/news) > [Lasernet BC Connector](https://support.formpipe.com/news/lasernet-bc-connector) > [Lasernet BC Connector Release Notes](https://support.formpipe.com/news/lasernet-bc-connector-release-notes) > [Lasernet BC](https://support.formpipe.com/news/posts/d365-bc-connector-4-0-1-1) [Connector 4.0.1.1](https://support.formpipe.com/news/posts/d365-bc-connector-4-0-1-1)

## Lasernet BC Connector 4.0.1.1

2021-12-28 - Michael Buch Wibe - [Comments \(0\)](#page--1-0) - [Lasernet BC Connector Release Notes](https://support.formpipe.com/news/lasernet-bc-connector-release-notes)

# **Lasernet for Dynamics 365**

Lasernet BC Connector Release Version 4.0.1.0 **Release date:** 28th December 2021

### **New Features and Enhancements**

The purpose of this section is to outline the new features and enhancements of Lasernet BC Connector 4.0.1.1.

#### **#275111 – Issue Reminder does not archive the PDF**

The PDF was not archived when issuing a Reminder. If printed from Posted Issued Reminders, then it was archived.

#### **#275110 – Wrong total on Reminder report**

The total did not calculate the additional fee.

#### **#278252 – Added more publishers in the code for Lines filtering handling**

Developers can control the filtering of the lines via events.

#### **#277143 – Proforma Invoice report missing lines**

Example: One line with item no. 1001, quantity of 10 and nothing shipped and "Qty. To Invoice" is 0. Line is not included in the XML that is sent to Lasernet.

Now all lines are present and we have added two new fields to the report / xml. "qty to Invoice" and "qty Invoiced".

**#279491 – Customer statement wrong sorting when having multiple currencies** When having multiple currencies then sorting of the lines is wrong. It should be sorted on the Posting date.

**#279490 – Customer statement wrong starting amount on multiple currencies** When having multiple currencies, the starting amount is the same across all currencies.

**#279492 – Customer statement mix email addresses when sending more than one**

#### **statement to multiple customers**

We have found a major issue when emailing customer statements from the main menu. If you send statements via email to more than one customer, then it uses the email from the first customer on all customers resulting in customers receiving statements from other customers.

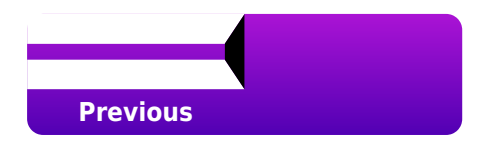

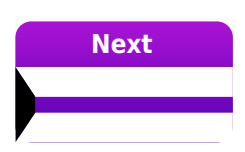